## **9NUtL(5-77): UNLSP, tLP-10**

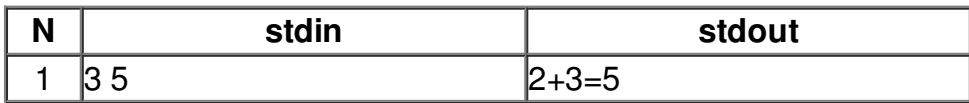